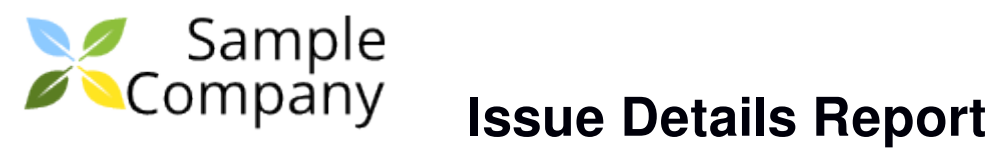

# **DEM / DEM-1: As a driver, I want to add photos of my car in my profile so that I can attract more users.**

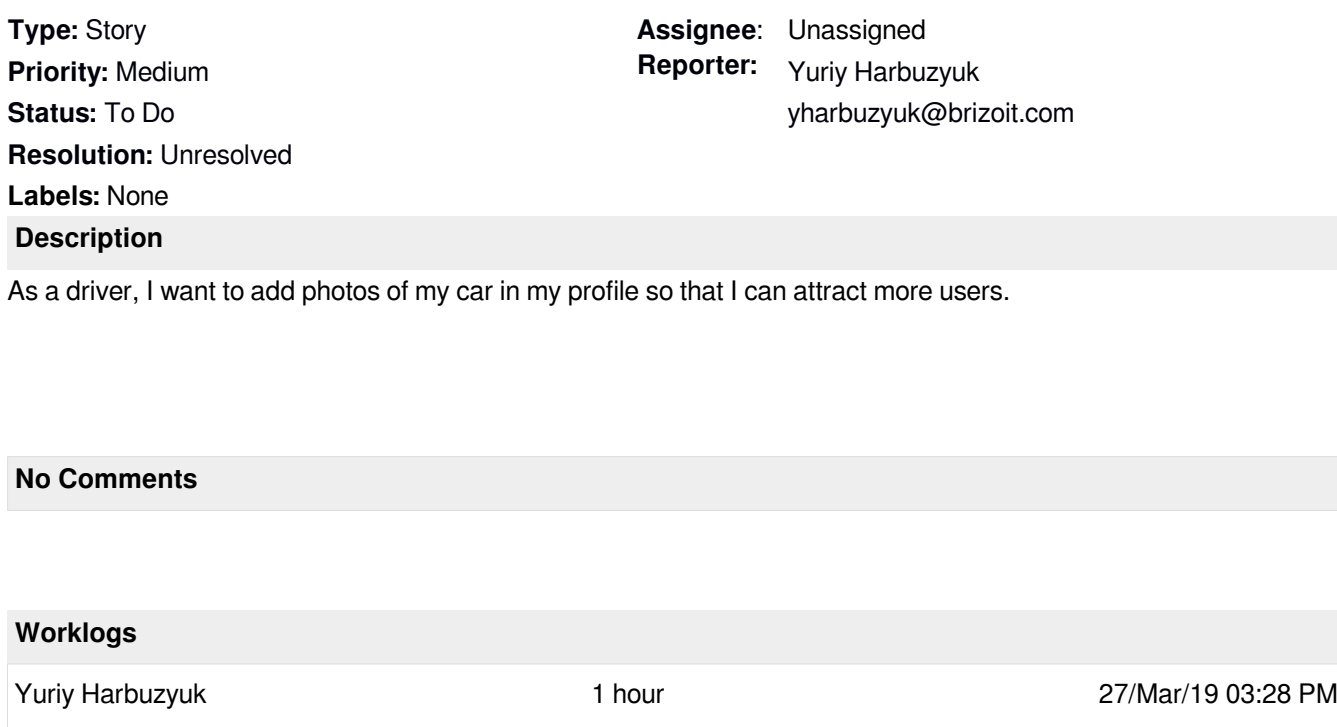

Sample worklog.

Yuriy Harbuzyuk 1 minute 1 minute 18/Apr/19 12:41 PM

And another worklog entry goes here.

## **DEM / DEM-2: Second issue**

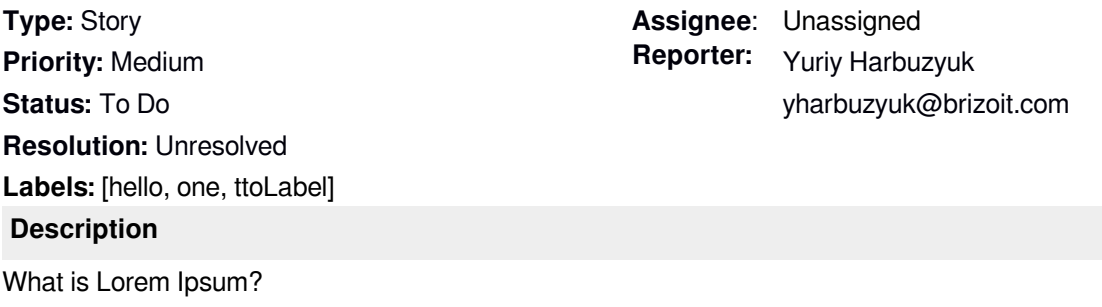

Lorem Ipsum is simply dummy text of the printing and typesetting industry. Lorem Ipsum has been the industry's standard dummy text ever since the 1500s, when an unknown printer took a galley of type and scrambled it to make a type specimen book. It has survived not only five centuries, but also the leap into electronic typesetting, remaining essentially unchanged. It was popularised in the 1960s with the release of Letraset sheets containing Lorem Ipsum passages, and more recently with desktop publishing software like Aldus PageMaker including versions of Lorem Ipsum

#### **Comments**

Created: Yuriy Harbuzyuk 16/Apr/19 02:40 PM Updated: Yuriy Harbuzyuk 16/Apr/19 02:40 PM Comment 1 goes here. Created: Yuriy Harbuzyuk 16/Apr/19 04:23 PM Updated: Yuriy Harbuzyuk 18/Apr/19 12:36 PM Comment 2 goes here lorem ipsum lorem ipsum lorem ipsum lorem ipsum lorem ipsum lorem ipsum lorem ipsum lorem ipsum lorem ipsum lorem ipsum lorem ipsum lorem ipsum lorem ipsum lorem ipsum lorem ipsum : 1. lorem ipsum 2. lorem ipsum lorem ipsum lorem ipsum lorem ipsum 3. lorem ipsum lorem ipsum Created: Yuriy Harbuzyuk 18/Apr/19 12:36 PM Updated: Yuriy Harbuzyuk 18/Apr/19 12:36 PM 做一些非常重要的事。做一些非常重要的事。做一些非常重要的事。做一些非常重要的事。

### **DEM / DEM-3: Third issue**

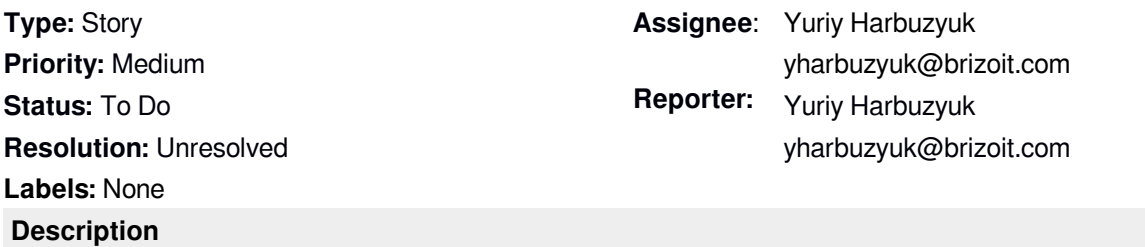

Lorem ipsum dolor sit amet, consectetur adipiscing elit. Nulla non facilisis erat. Interdum et malesuada fames ac ante ipsum primis in faucibus. Curabitur aliquet augue nec magna porttitor, ut luctus elit posuere. Mauris lectus sem, hendrerit id arcu nec, malesuada porttitor augue. Nunc scelerisque non enim vitae volutpat. Aliquam egestas, dolor non laoreet efficitur, ante ipsum tempus purus, a placerat lorem dui a sapien. Vestibulum tempor enim metus, in pretium leo fermentum at. Phasellus placerat ipsum odio, sit amet vestibulum augue lacinia eget. Phasellus nec sapien suscipit, vestibulum mauris non, viverra augue. Curabitur ligula est, auctor et consectetur et, molestie nec leo. Sed ut turpis at nulla facilisis bibendum. Nunc malesuada varius commodo. Phasellus a ligula in nisl dapibus malesuada sit amet ut massa.

#### **No Comments**

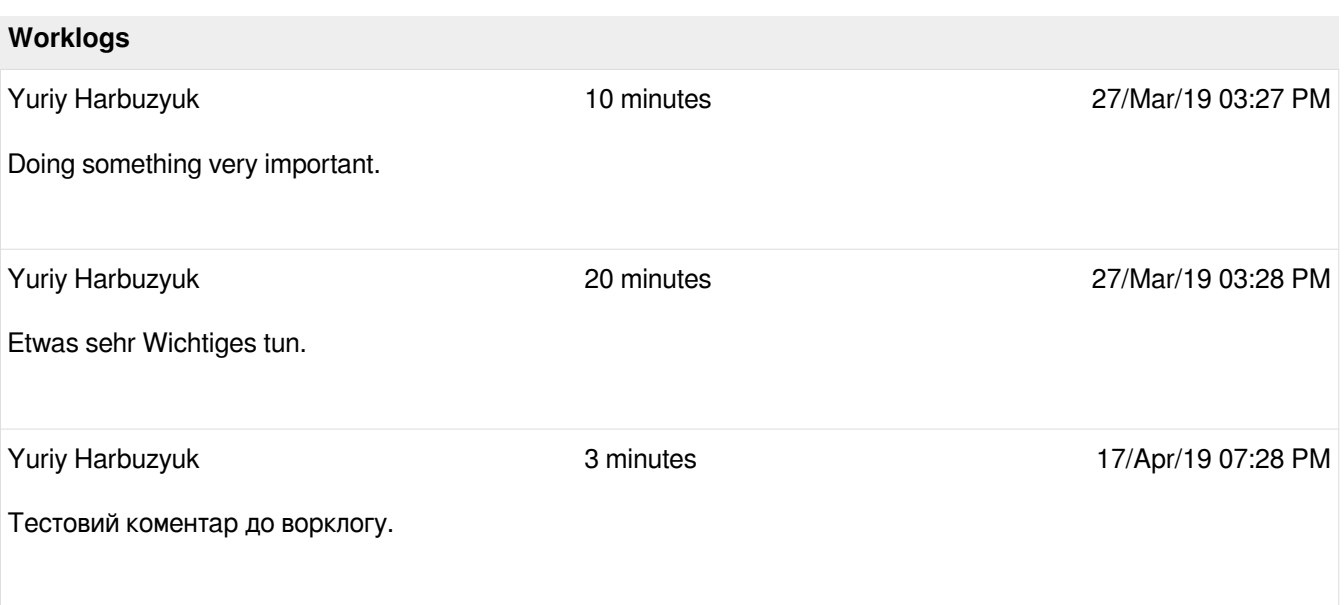

# **DEM / DEM-4: Test task 1**

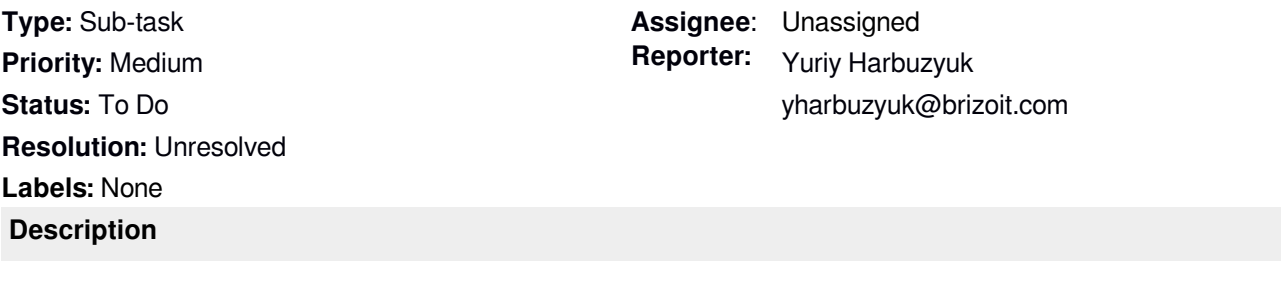

**No Comments**

# **DEMO / DEMO-1: Contrary to popular belief, Lorem Ipsum is not simply random text**

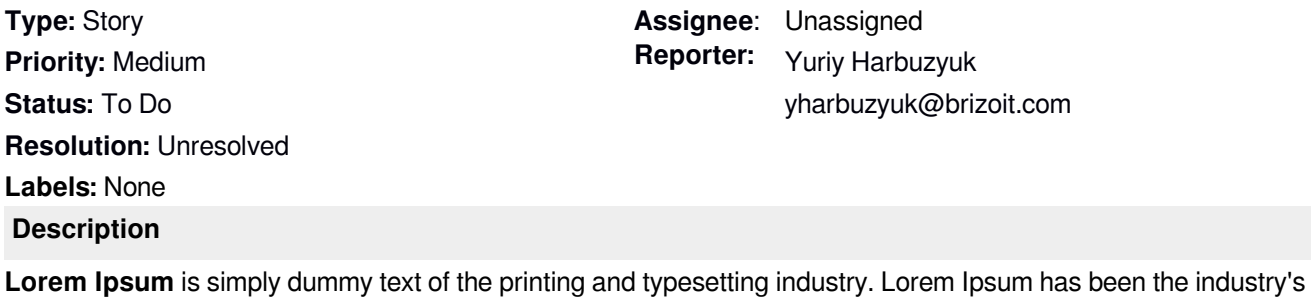

standard dummy text ever since the 1500s, when an unknown printer took a galley of type and scrambled it to make a type specimen book. It has survived not only five centuries, but also the leap into electronic typesetting, remaining essentially unchanged. It was popularised in the 1960s with the release of Letraset sheets containing Lorem Ipsum passages, and more recently with desktop publishing software like Aldus PageMaker including versions of Lorem Ipsum.

#### **No Comments**

# **DEMO / DEMO-2: Lorem Ipsum is simply dummy text of the printing**

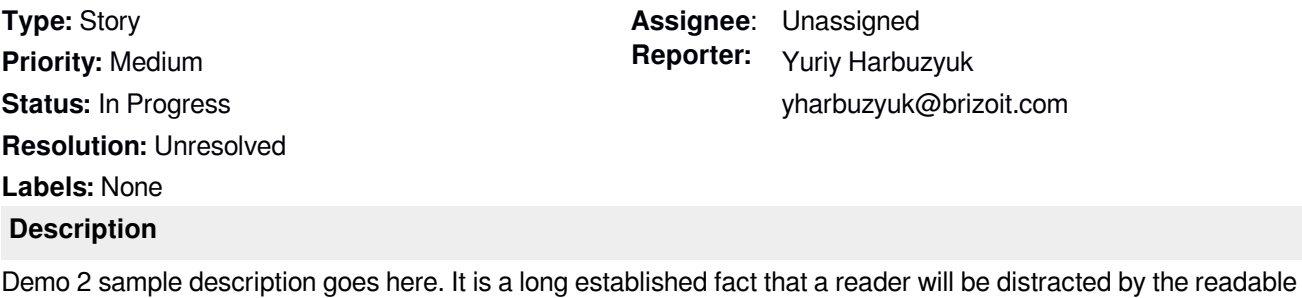

content of a page when looking at its layout.

**No Comments**

# **DEMO / DEMO-3: Sample story 3**

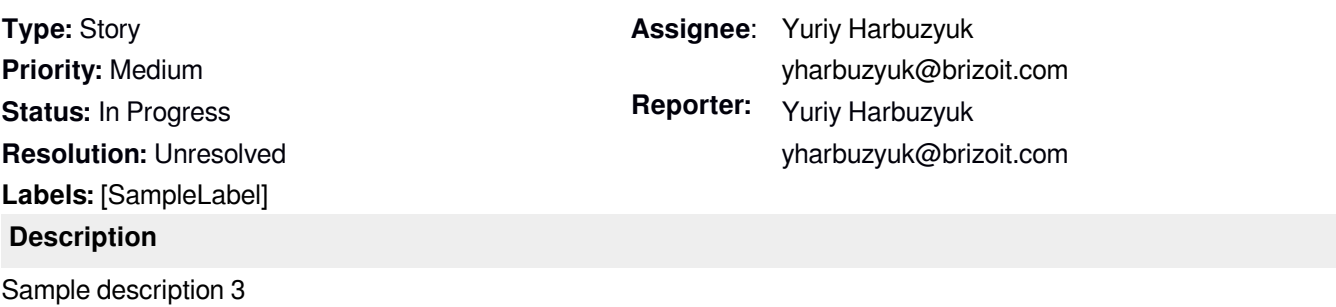

## **No Comments**

# **Worklogs** Yuriy Harbuzyuk 25 minutes 10/Apr/19 02:31 PM Worklog 1 description